## FO\_ALL TO WHOM THEISE, PRESENTS \$HALL COMET

If UNITED STATES DEPARTMENT OF COMMERCE 4'- United States Patent and Trademark Office

November 08, 2012

THIS IS TO CERTIFY THAT ANNEXED IS A TRUE COPY FROM THE RECORDS OF THIS OFFICE OF THE FILE WRAPPER AND CONTENTS 0日

ADMILIC ARRON NUMBER: 09/400,413 FILING DATE: September 21, 1999 PATENT NUMBER: 6,384,850 ISSUE DATE: May 07, 2002

THE IT NITE IS NOT THE INTERNATIONAL

4.440

By Authority of the Under Secretary of Commerce for Intellectual Property and Director of the United States Patent and Trademark Of Certifying Officer U-F, 100 Montanal Property<br>Certifying Officer under Transformation of the Company<br>Certifying Officer

8 r. C. C. P. R. GRANT

Apple, Exhibit 1010, Page 1 Apple, Exhibit 1010, Page <sup>1</sup>

3.,.'-1..\_ .u-nu.-...«....u...

339.3 ......

1.; 'V

. n1.

-"\*.v.~.:".'~L. "-. .-.-'I .'1-:~....\_...\_ '.-J'\_'In-I...3:-I-33---I-'Inns:-...........-...q--3.14.-...g..y...

## TO ALL TO WHOM THESE PRESENTS SHALL O MET.

**UNITED STATES DEPARTMENT OF COMMERCE United States Patent and Trademark Office** 

**November 08, 2012** 

**THIS IS TO CERTIFY THAT ANNEXED IS A TRUE COPY FROM THE RECORDS OF THIS OFFICE OF THE FILE WRAPPER AND CONTENTS OF:** 

**APPLICATION NUMBER:** *09/400,413*  **FILING DATE:** *September 21, 1999*  **PATENT NUMBER:** *6,384,850*  **ISSUE DATE:** *May 07, 2002* 

6. 800

**By Authority of the Under Secretary of Commerce for Intellectual Property**  and Director of the United States Patent and Trademark

> P. R. GRANT Certifying Officer

> > **CARACTER**
**Menu Item** 

**THE R** 

**The Common** 

 $\blacksquare$ 

 $\blacksquare$
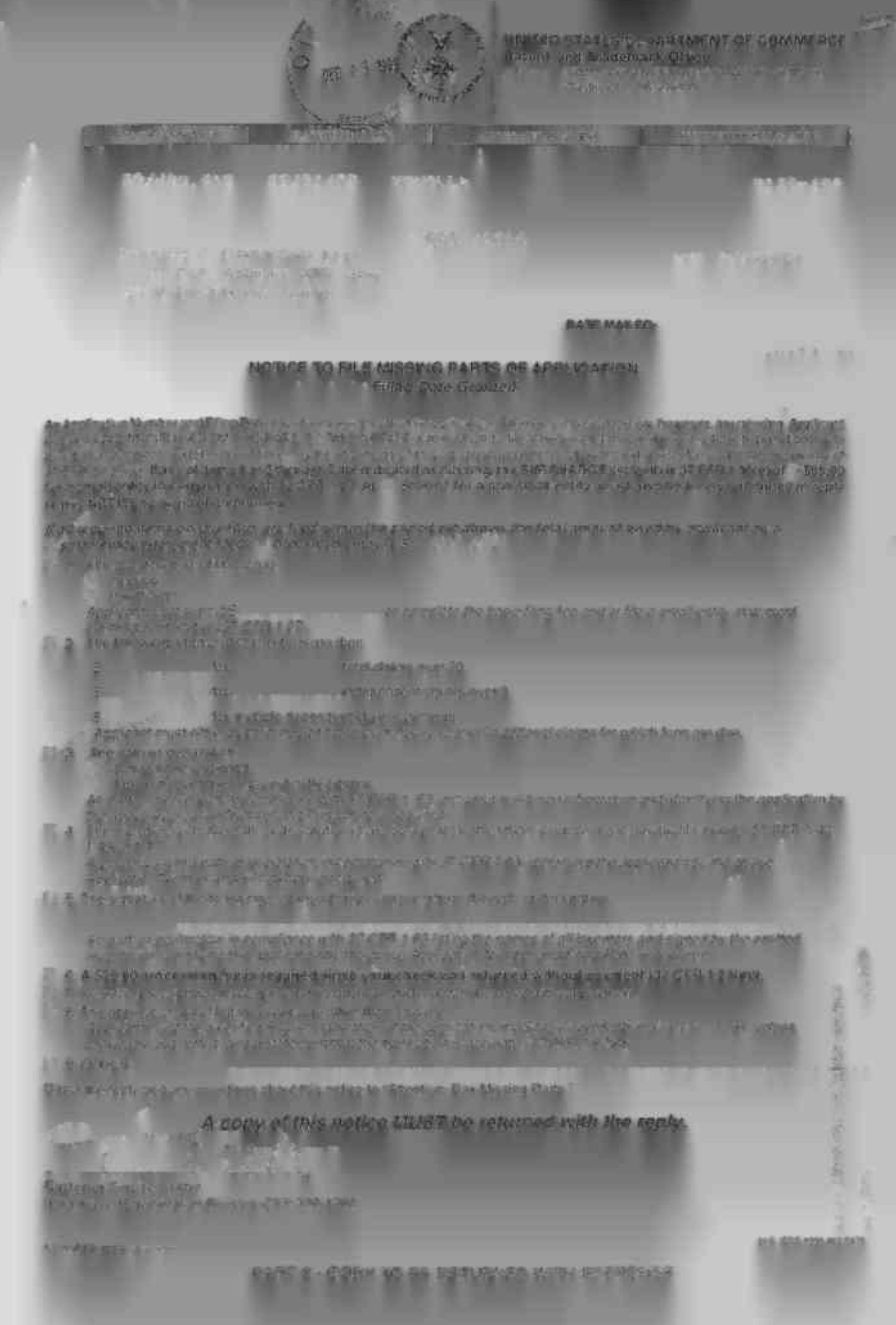

## **IN THE UNITED STATES PATENT AND TRADEMARK OFFICE**

ant(s) Keith R. McNally William H. Roof Richard Bergfeld Serial No. 2004, 413 Examiner: TBA

Group Art Unit: 2776\_4

Filed September 21, 1999

For : INFORMATION MANAGEMENT AND SYNCHRONOUS COMMUNICATIONS SYSTEMS IN THE MENU GENERATIONS

Assistant Commissioner for Patents Washington, D.C. 20231

## **REQUEST TO CHANGE CORRESPONDENCE** ADDRESS

Sir.:

٠

**4403>'** 

Please change the correspondence address of record in the above-identified application.

and direct all future correspondence to:

## **John W. Osborne MORGAN & FINNEGAN, L.L.P. 345 Park Avenue New York, New York 10154 Telephone No.: (212) 758-4800 Facsimile No.: (212) 751-6849**

Respectfully submitted, MORGAN & FINNEGAN, L.L.P.

B

W. Osborne Reg. No. 36,231

Dated: December/3, 1999 By: By: Alex

MORGAN & FINNESS & FINIS 345 Park Avenue New York, New York 10154 Tel.(212) 8-580-48000 Fax.(212) 751-6849

507198\_1

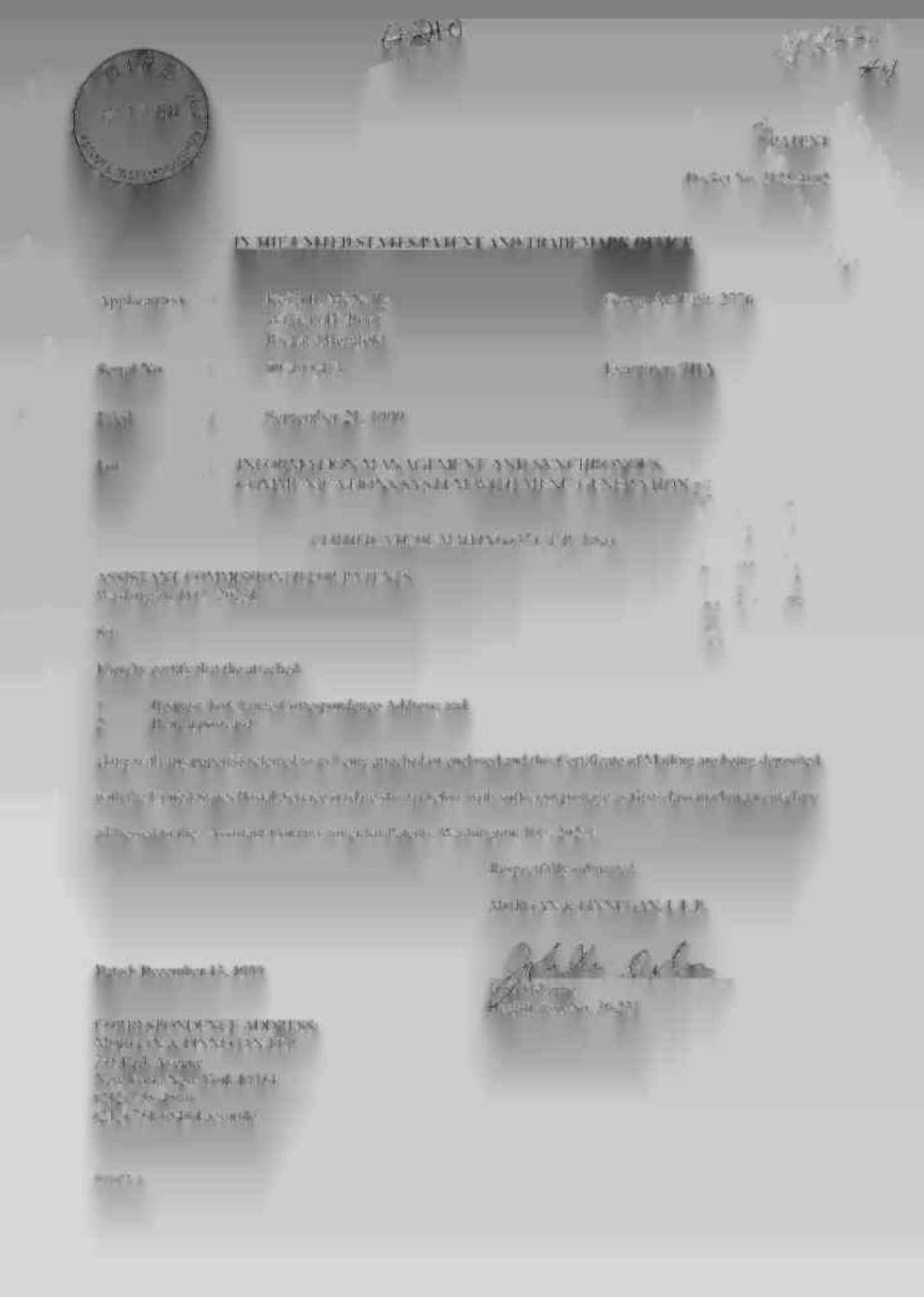

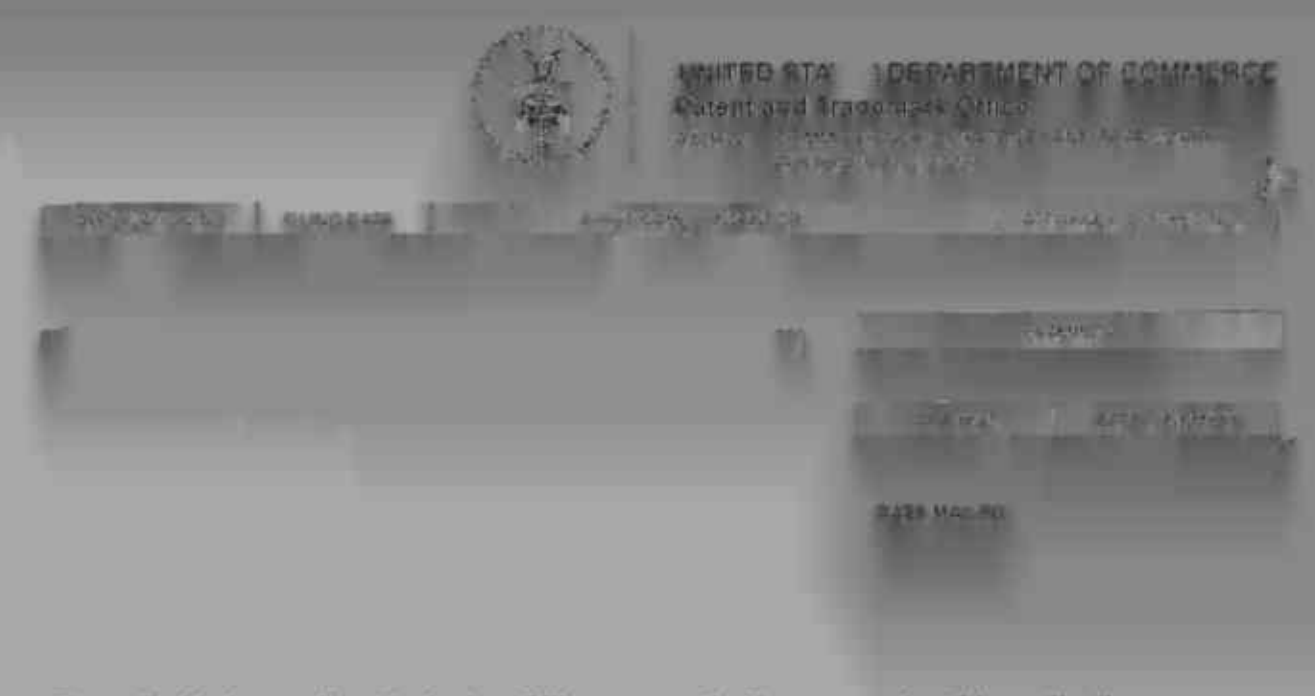

## **Please find below and/or attached an Office communication concerning this application or**

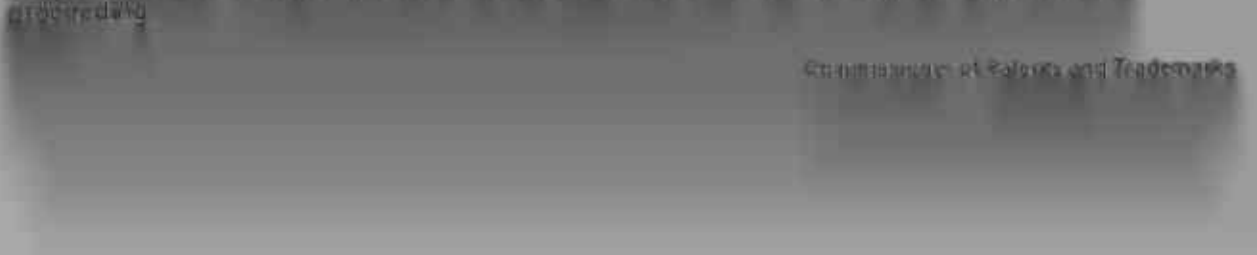

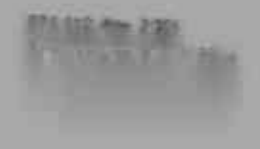

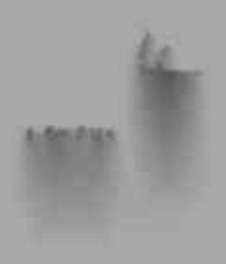

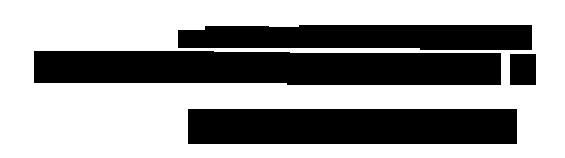
•

757Fr..

**Click Here! PASSWORD Click Here! Click Here!** 

TIONS **WITH HEAD-** • **OFFICE HOST**

## and wherein data comprising t **'us. 's 1.1- <sup>1</sup>**hr. iz

■ .

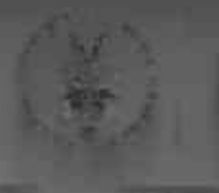

## **UNITED STATL:, DEPARTMENT OF COMMERCE Patent and Trademark Office**

Address: COMMISSIONER OF PATENTS AND TRADEMARKS

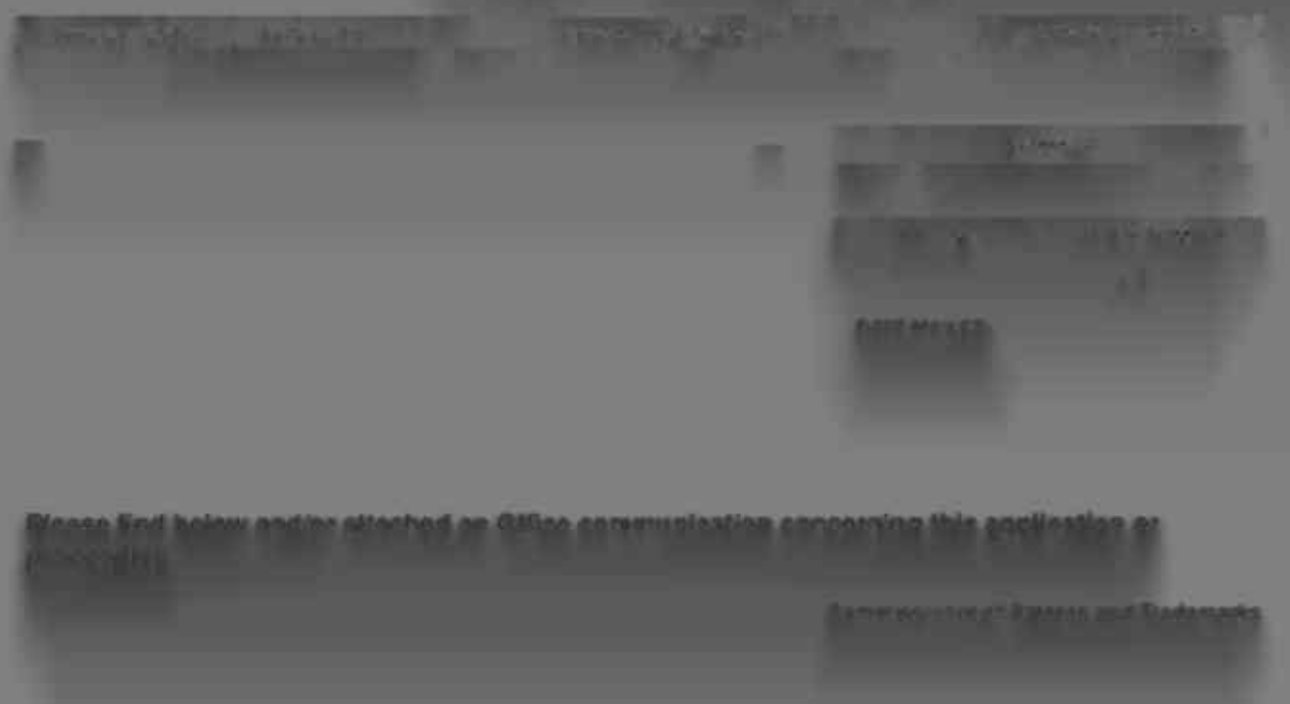

PTO-90C (Rev. 2/95) \*U S GPO 2000-473-000i44602 **Marine**
ī

-

**Menu Category** 

- •

**Menu Item** 

**POSce System** 

 $\blacksquare$ ma i an an an Aillig a

٠

 $\blacksquare$ 

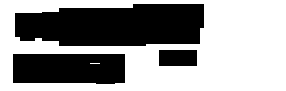

 $\overline{a}$ 

<u> 1980 - John Barn Barn, mars a</u>
$\blacksquare$ 

**Contract Contract**